- Panorama signups
- Panorama project issues?
- Nalwa handout

# Announcements **Projective geometry**

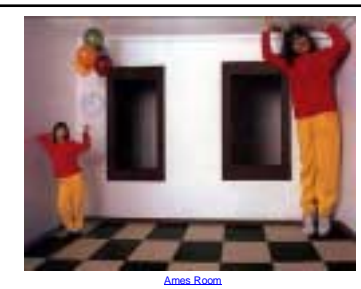

Readings<br>
• Mundy, J.L. and Zisserman, A., Geometric Invariance in Computer Vision, Chapter 23:<br>
Appendix: Projective Geometry for Machine Vision, MIT Press, Cambridge, MA, 1992,<br>
pp. 483-534 (for this week, read 23.1 - 23

## Projective geometry—what's it good for?

Uses of projective geometry

- Drawing
- Measurements
- Mathematics for projection
- Undistorting images
- Focus of expansion
- Camera pose estimation, match move
- Object recognition

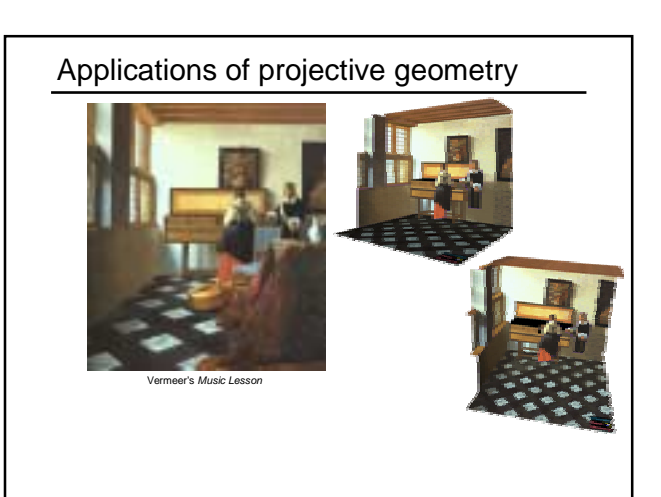

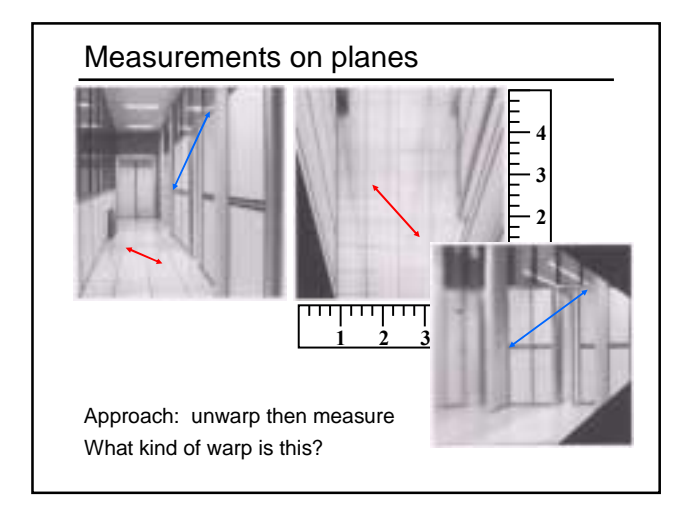

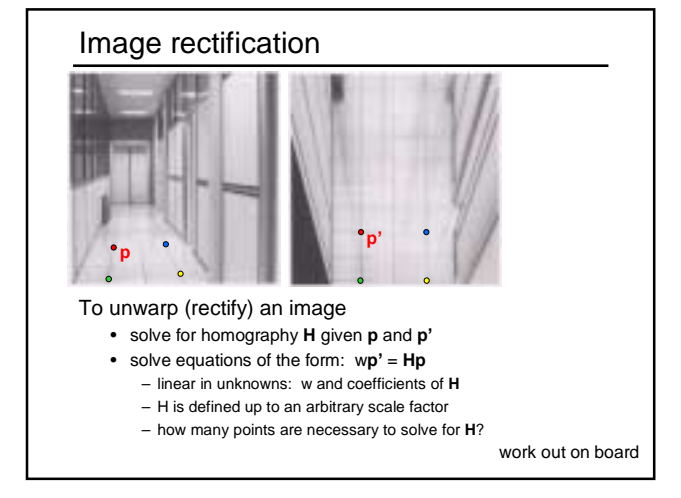

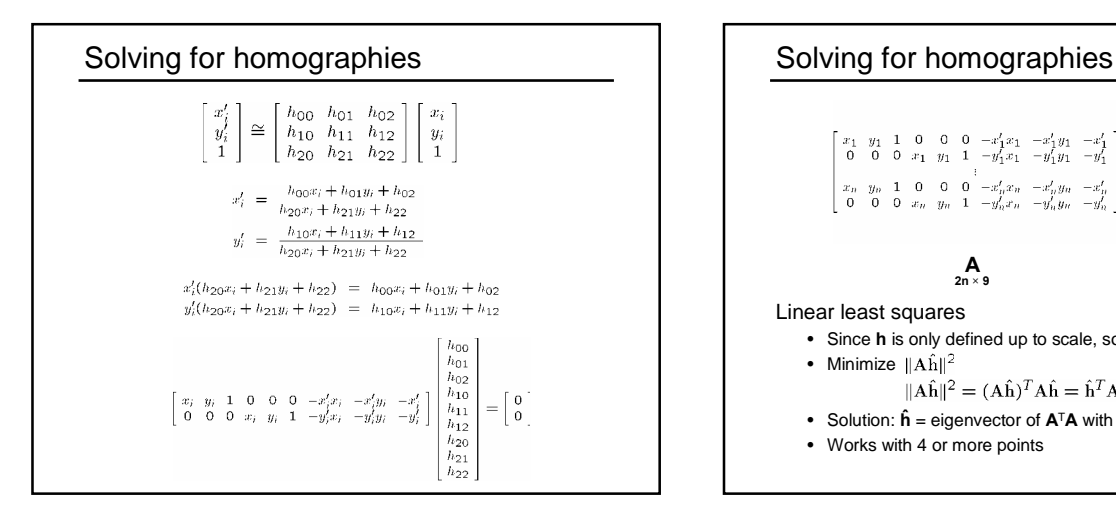

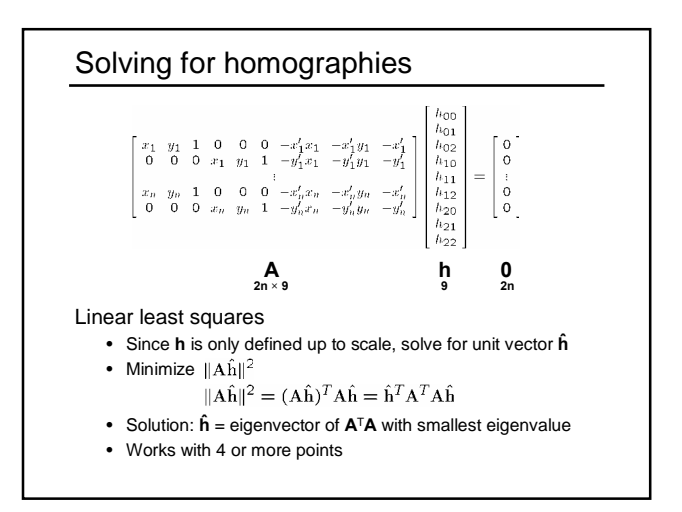

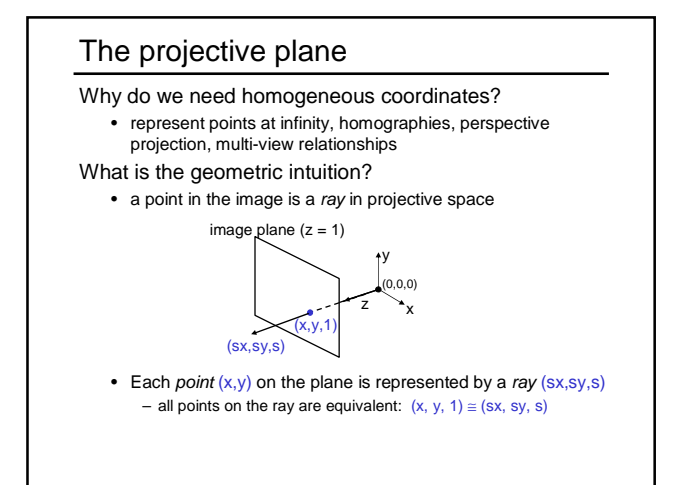

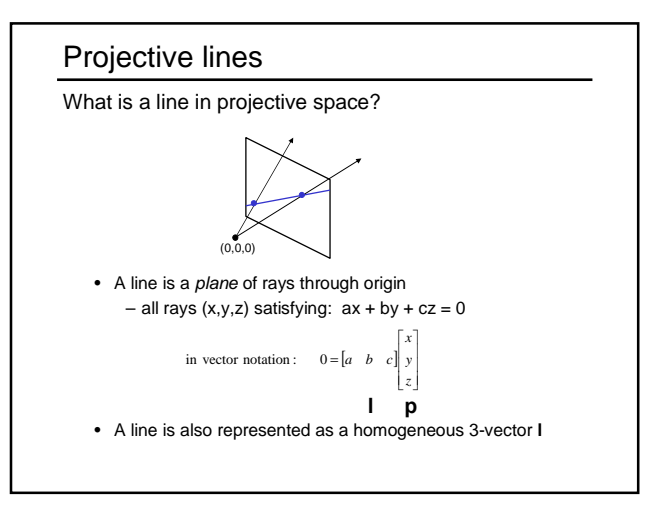

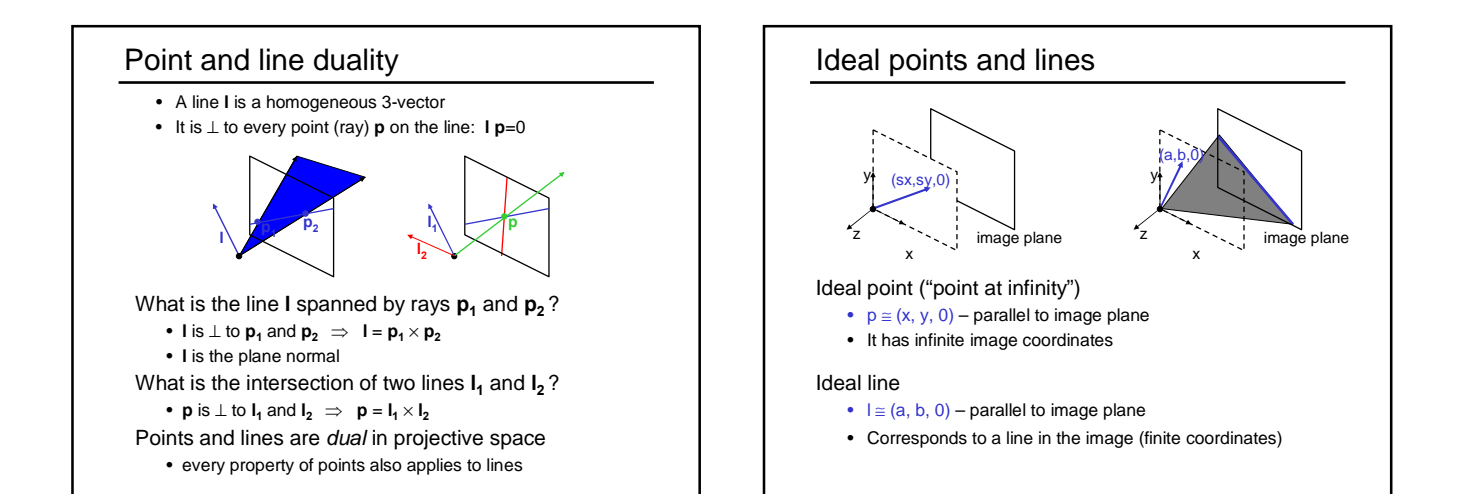

# Homographies of points and lines

Computed by 3x3 matrix multiplication

- To transform a point: **pí** = **Hp**
- To transform a line:  $lp=0 \rightarrow l^{\prime}p^{\prime}=0$ 
	- 0 = **lp** = **lH-1Hp** = **lH-1pí** ⇒ **lí = lH-1**
	- lines are transformed by postmultiplication of **H-1**

# 3D projective geometry

#### These concepts generalize naturally to 3D

- Homogeneous coordinates
- Projective 3D points have four coords: **P** = (X,Y,Z,W) • Duality
	- A plane **N** is also represented by a 4-vector
	- Points and planes are dual in 3D: **N P**=0
- Projective transformations
- Represented by 4x4 matrices **T**:  $P' = TP$ ,  $N' = N T^{-1}$

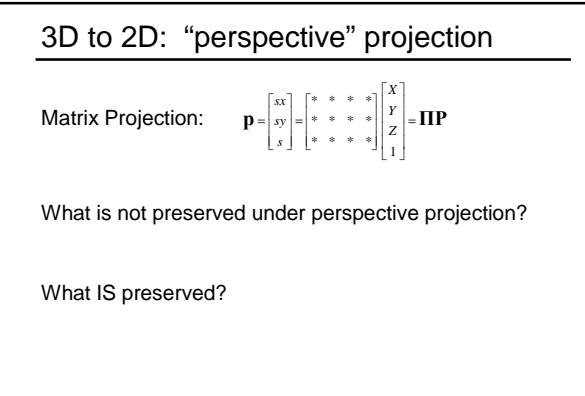

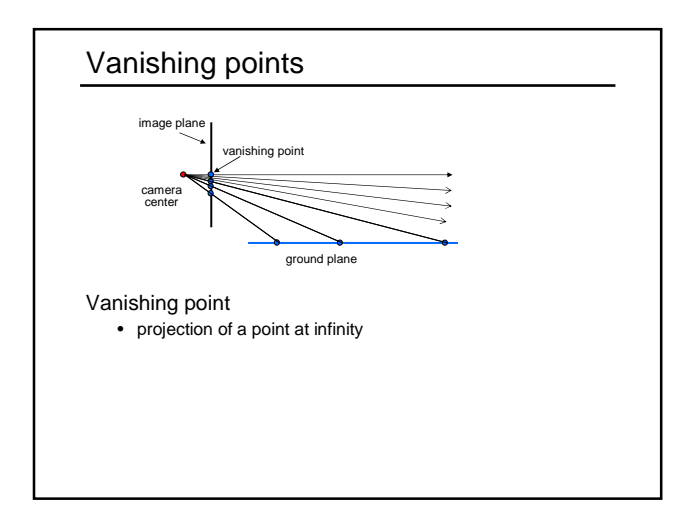

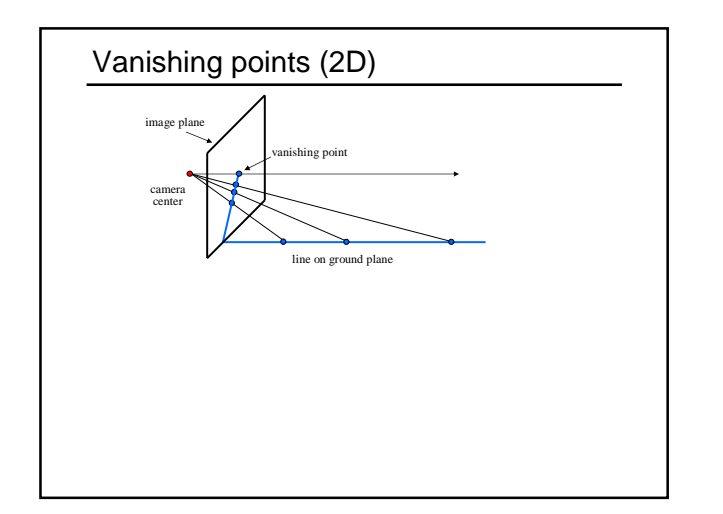

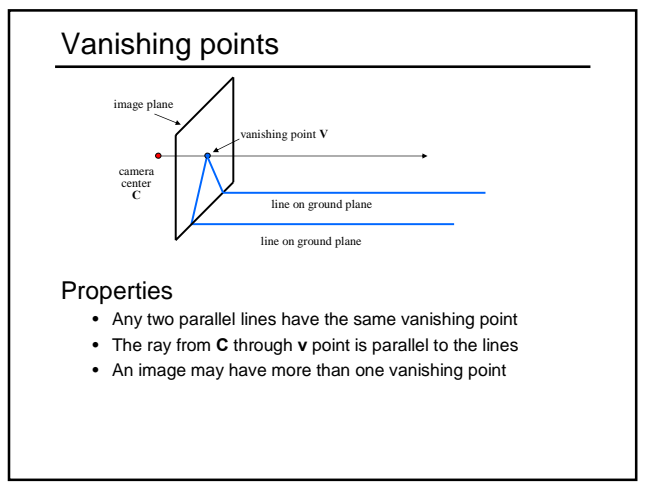

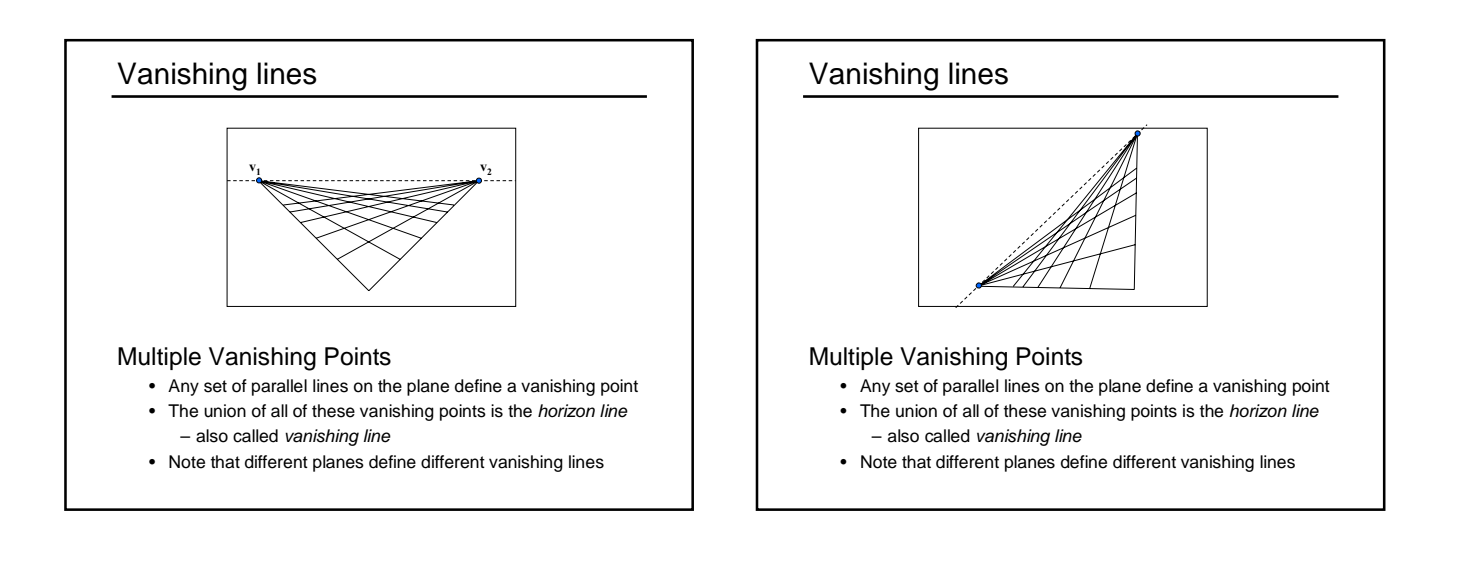

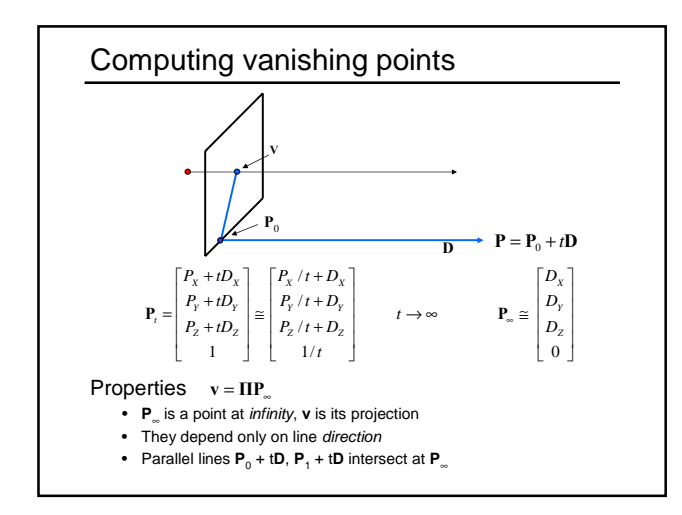

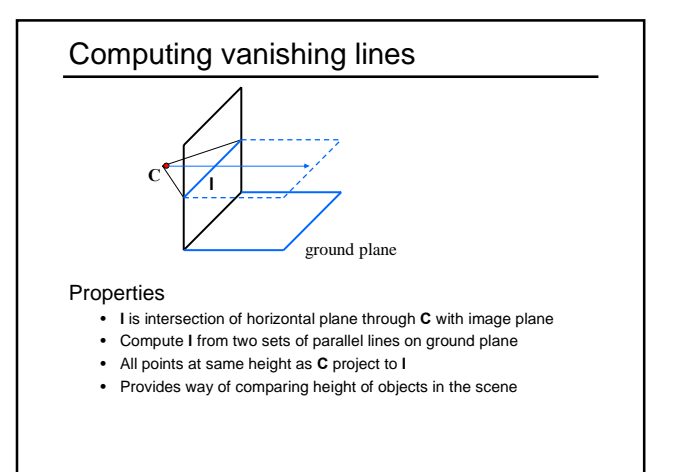

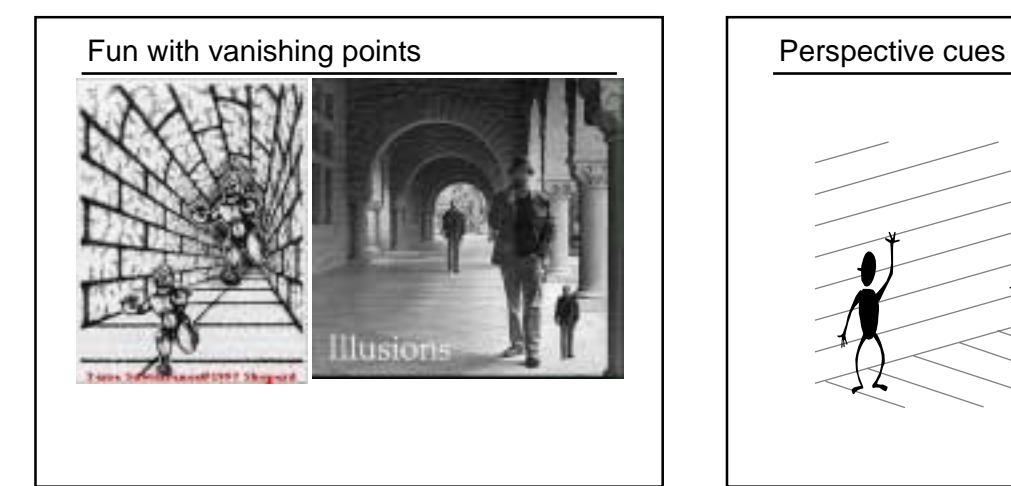

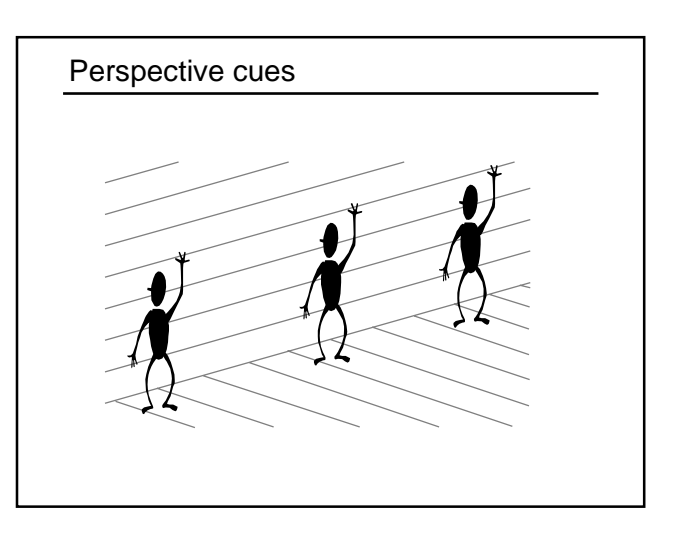

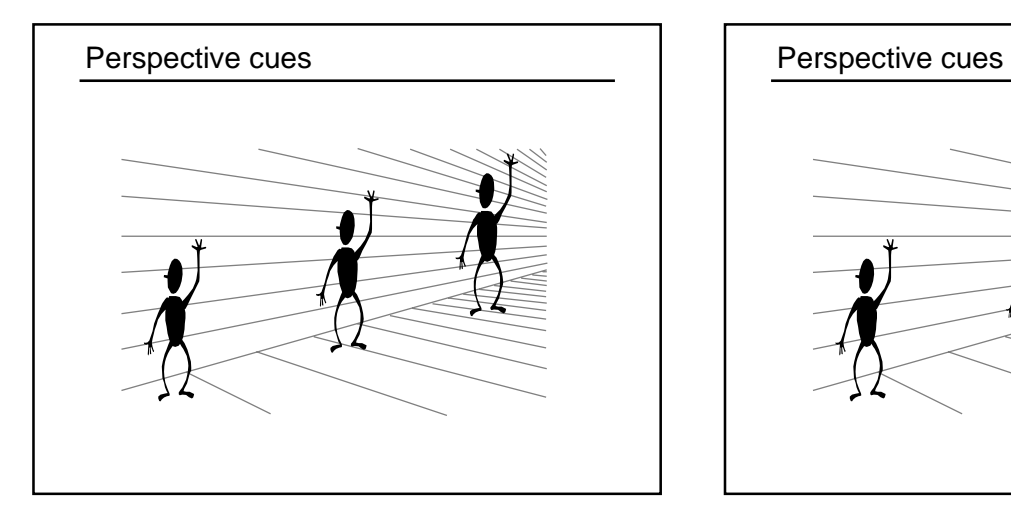

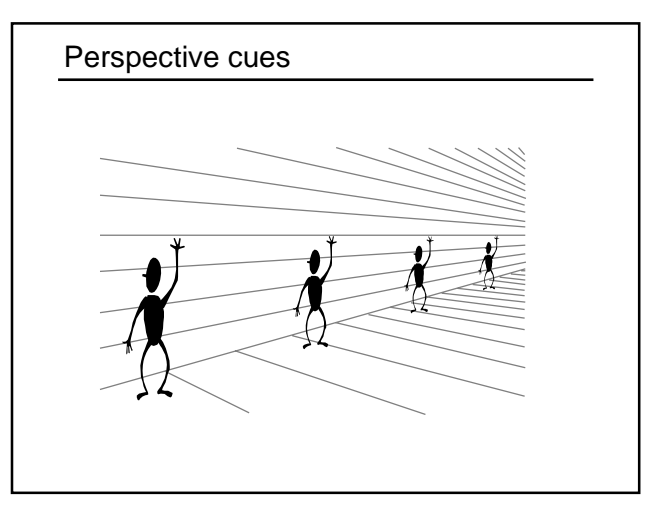

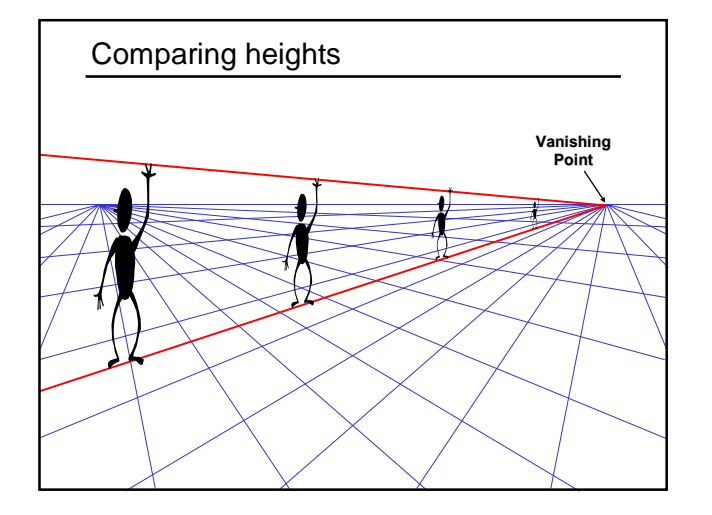

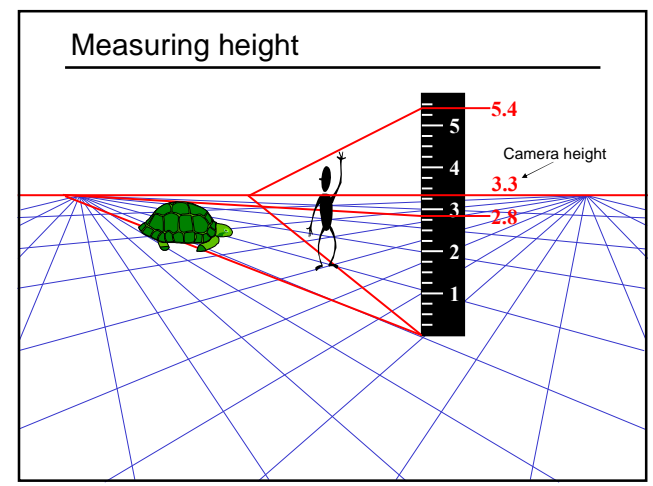

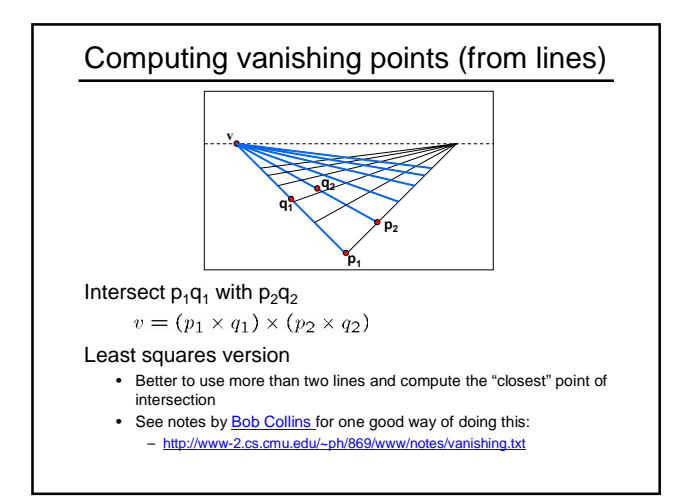

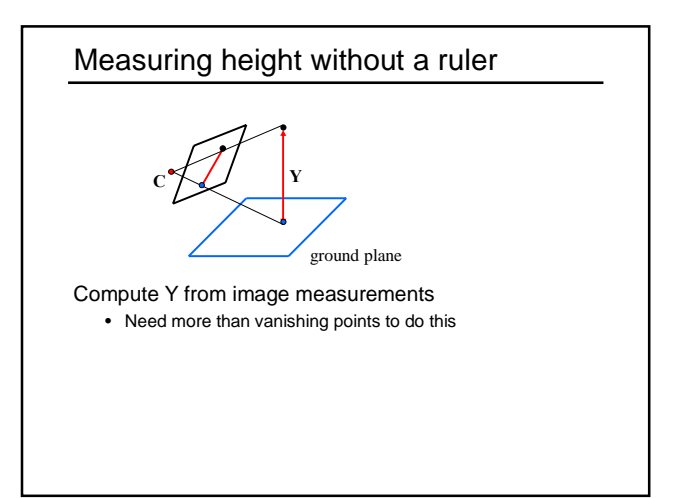

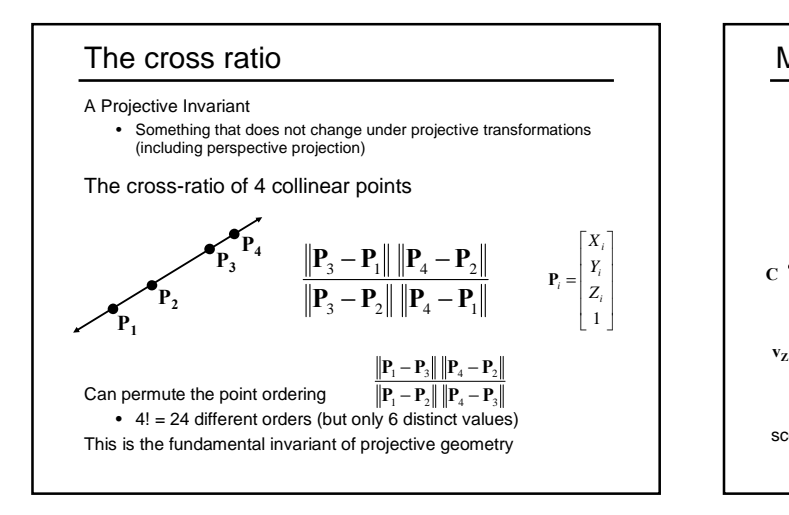

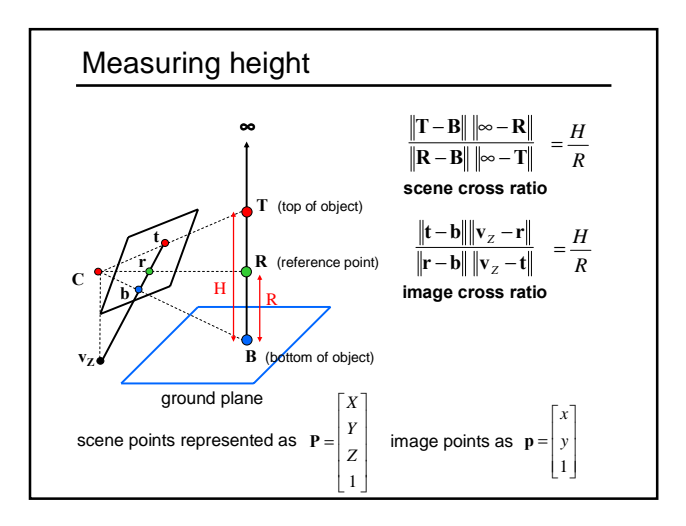

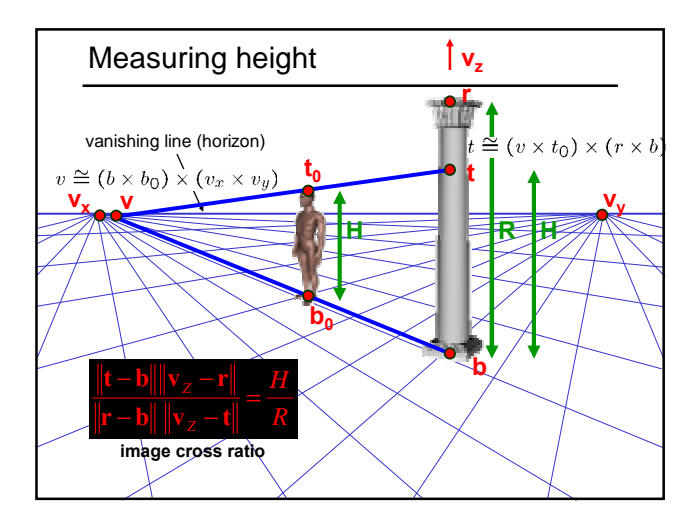

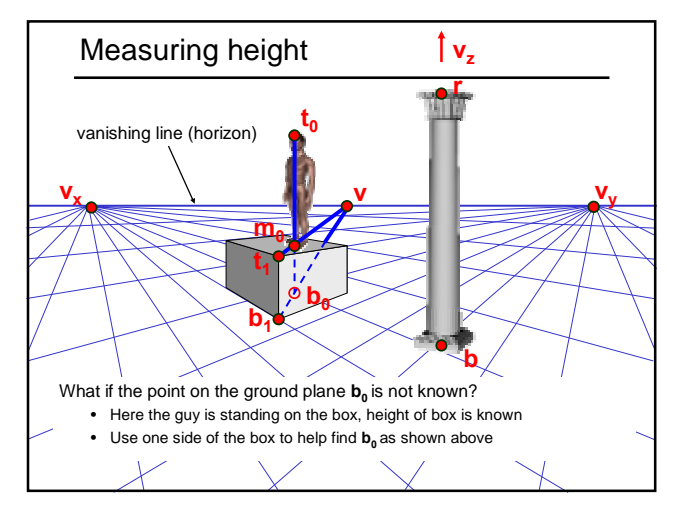

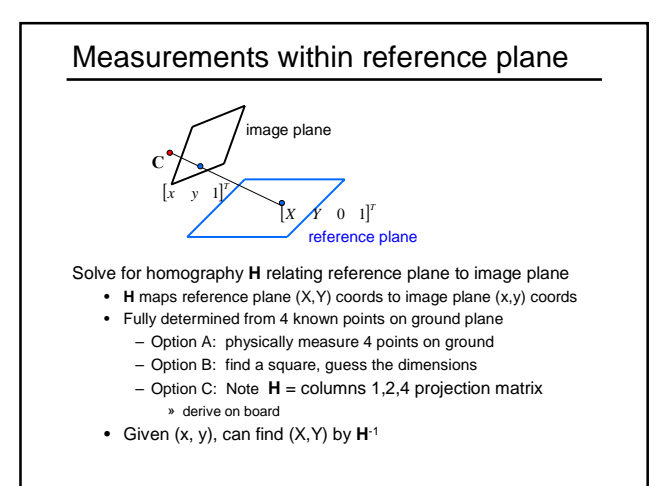

#### Criminisi et al., ICCV 99

#### Complete approach

- Load in an image
- Click on lines parallel to X axis – repeat for Y, Z axes
- Compute vanishing points
- Specify 3D and 2D positions of 4 points on reference plane
- Compute homography H
- Specify a reference height
- Compute 3D positions of several points
- Create a 3D model from these points
- Extract texture maps
- Output a VRML model

Vanishing points and projection matrix

\n
$$
\Pi = \begin{bmatrix} * & * & * \\ * & * & * \\ * & * & * \\ * & * & * \end{bmatrix} = \begin{bmatrix} \pi_1 & \pi_2 & \pi_3 & \pi_4 \end{bmatrix}
$$
\n
$$
\cdot \pi_1 = \Pi[1 \quad 0 \quad 0 \quad 0]^T = \mathbf{v}_x (\mathbf{X} \text{ vanishing point})
$$
\n
$$
\cdot \text{ similarly, } \pi_2 = \mathbf{v}_y, \pi_3 = \mathbf{v}_z
$$
\n
$$
\cdot \pi_4 = \Pi[0 \quad 0 \quad 0 \quad 1]^T = \text{projection of world origin}
$$
\n
$$
\Pi = \begin{bmatrix} \mathbf{v}_x & \mathbf{v}_y & \mathbf{v}_z & \mathbf{0} \end{bmatrix}
$$
\nNot So Fast! We only know **v**'s up to a scale factor

\n
$$
\Pi = \begin{bmatrix} a \mathbf{v}_x & b \mathbf{v}_y & c \mathbf{v}_z & 0 \end{bmatrix}
$$
\n• Can fully specify by providing 3 reference points

# 3D Modeling from a photograph

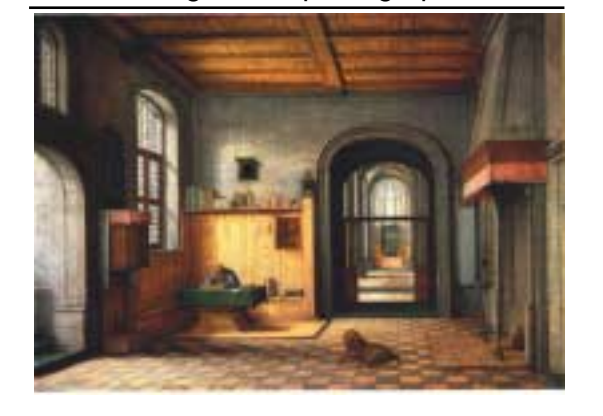

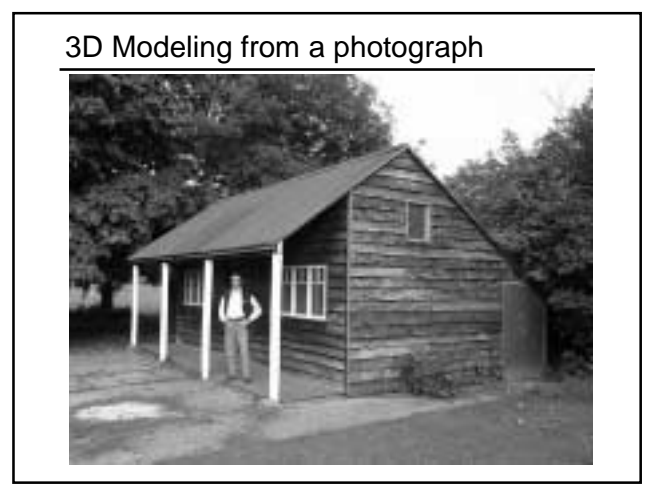

| Camera calibration                                                                                                    |
|----------------------------------------------------------------------------------------------------|
| Goal: estimate the camera parameters                                                                                                    |
| Version 1: solve for projection matrix                                                                                                    |
| $\mathbf{x} = \begin{bmatrix} x \\ y \\ y \end{bmatrix} = \begin{bmatrix} * & * & * & * \\ * & * & * & * \\ * & * & * & * \end{bmatrix} \begin{bmatrix} x \\ y \\ z \\ 1 \end{bmatrix} = \mathbf{IIX}$ |
| Version 2: Solve for camera parameters separately – intrinsics (total length, principle point, pixel size)                                                                                             |
| – extrinsics (rotation angles, translation)                                                                                                    |
| – radial distortion                                                                                                    |

Г

# Calibration: Basic Idea Place a known object in the scene • identify correspondence between image and scene • compute mapping from scene to image Issues • must know geometry very accurately • must know 3D->2D correspondence

# Chromaglyphs

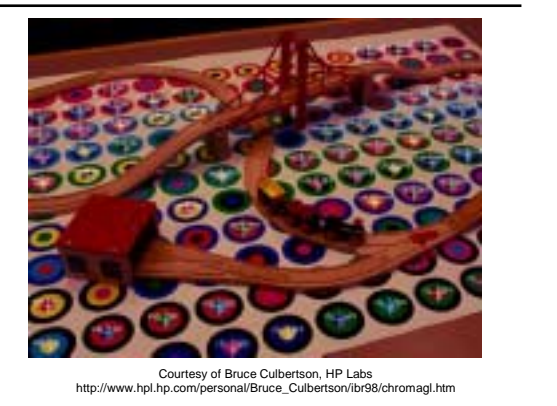

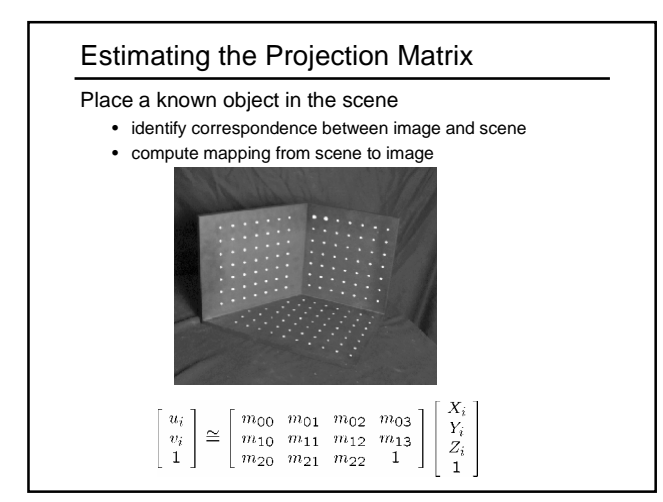

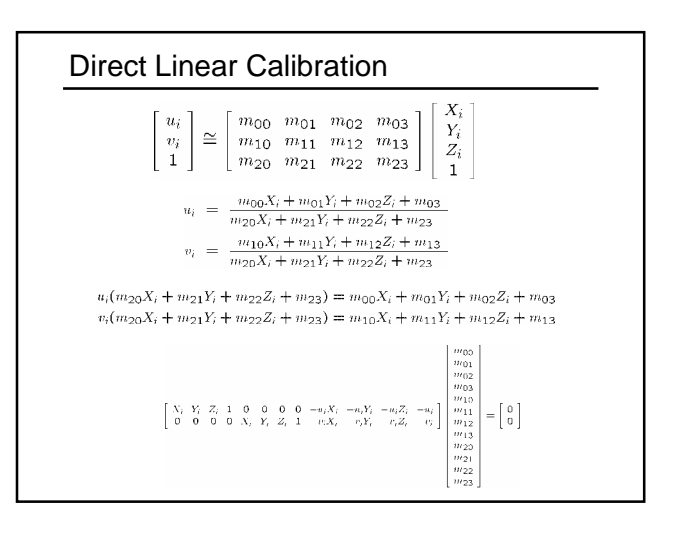

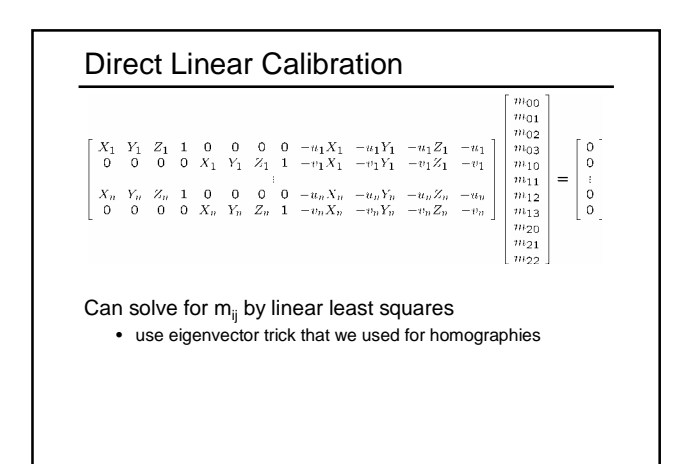

### Direct linear calibration

#### Advantages:

- Very simple to formulate and solve
- Once you know the projection matrix, can compute intrinsics and extrinsics using matrix factorizations

#### Disadvantages?

- Doesn't model radial distortion
- Hard to impose constraints (e.g., known focal length)
- Doesn't minimize the right error function

For these reasons, *nonlinear methods* are preferred

- Define error function E between projected 3D points and image positions – E is nonlinear function of intrinsics, extrinsics, radial distortion
- Minimize E using nonlinear optimization techniques – e.g., variants of Newton's method (e.g., Levenberg Marquart)

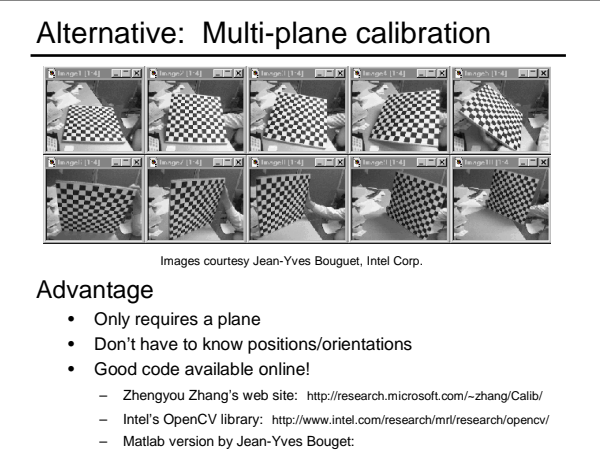

http://www.vision.caltech.edu/boug

## Summary

Things to take home from this lecture

- Homogeneous coordinates and their geometric intuition
- Homographies
- Points and lines in projective space – projective operations: line intersection, line containing two points
- ideal points and lines (at infinity)
- Vanishing points and lines and how to compute them
- Single view measurement
	- within a reference plane – height
- Cross ratio
- 
- Camera calibration
	- using vanishing points – direct linear method
	-